# **mb\_send\_command**

WMPRO, WMMINI FW  $>= 1.0$  WMMEGA FW  $>= 2.0$ 

Send a sequence of characters to the RS-485 [or TCP Channel] bus and get a reply

## **Description**

array mb send command (  $[$  int  $$bus$  ,  $]$  mixed  $$values$   $[$ , mixed  $$values$   $]$  )

### **Parameters**

**\$bus**: Optional Bus (Modbus RTU or TCP Bus number) leave blank for RTU, **\$values**: Characters to send, **array** or **integer**

The \$bus parameter can be one of the following values:

- 0 Modbus RTU
- 2-10 Modbus TCP Channel 1-9

### **Return Values**

#### **Array** of **numbers**

### **See Also**

mb add dev() - Add a device to the list of polled devices

mb delete  $dev()$  - Delete a device from the list of active devices

[mb\\_get\\_dev\\_by\\_id\(\)](https://www.wattmon.com/dokuwiki/uphp/functions/mb_get_dev_by_id) - Return modbus device details by ID

[mb\\_get\\_dev\\_by\\_index\(\)](https://www.wattmon.com/dokuwiki/uphp/functions/mb_get_dev_by_index) - Return modbus device details by index

mb get dev by name() - Return modbus device details by name

[mb\\_get\\_dev\\_info\(\)](https://www.wattmon.com/dokuwiki/uphp/functions/mb_get_dev_info) - Return modbus device details by type

mb get role array() - Return an **array** of all roles and their values

mb get status by role() - Return status of the device attached to the role

[mb\\_get\\_val\\_by\\_role\(\)](https://www.wattmon.com/dokuwiki/uphp/functions/mb_get_val_by_role) - Return value of the role

mb num devices() - Return number of devices on the modbus

mb queue command() - Queue a sequence of characters to the RS-485 bus and get but ignore the reply

[mb\\_scan\\_complete\(\)](https://www.wattmon.com/dokuwiki/uphp/functions/mb_scan_complete) - Check to see if a modbus scan has completed

mb scan percent() - Return scan percentage completed

[mb\\_set\\_dev\\_var\(\)](https://www.wattmon.com/dokuwiki/uphp/functions/mb_set_dev_var) - Set a variable on a modbus device

[mb\\_set\\_val\\_by\\_role\(\)](https://www.wattmon.com/dokuwiki/uphp/functions/mb_set_val_by_role) - Set a role value on a modbus device

mb start scan() - Initiate an automatic scan of the modbus

From: <https://www.wattmon.com/dokuwiki/>- **Wattmon Documentation Wiki**

Permanent link: **[https://www.wattmon.com/dokuwiki/uphp/functions/mb\\_send\\_command](https://www.wattmon.com/dokuwiki/uphp/functions/mb_send_command)**

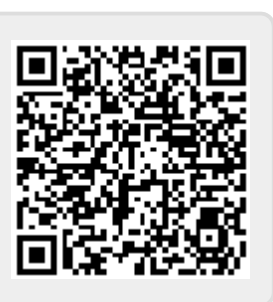

Last update: **2021/09/13 05:57**